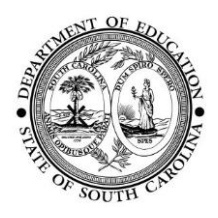

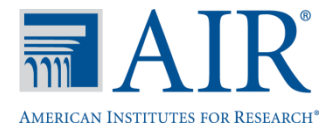

## **TIDE Tasks for District Test Coordinators for Alternate Assessment**

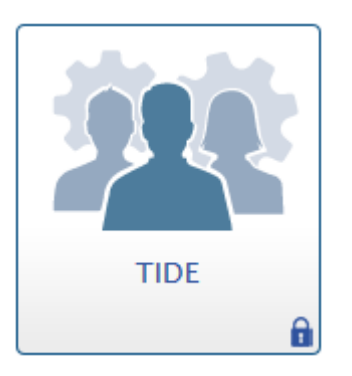

This document provides District Test Coordinators for Alternate Assessment (DTCs-Alt) with information about TIDE for online administration and includes a summary of key tasks.

## **Overview**

DTCs-Alt and STCs use TIDE for online administrations to complete administrative tasks for South Carolina's Alternate Assessments: SC-Alt, SC-NCSC, and the SC-Alt Online Assessment. DTCs-Alt access TIDE for online administrations via the **South Carolina** [Alternate Assessment](http://sc-alt.portal.airast.org/) Portal.

## **South Carolina Alternate Assessments TIDE Tasks**

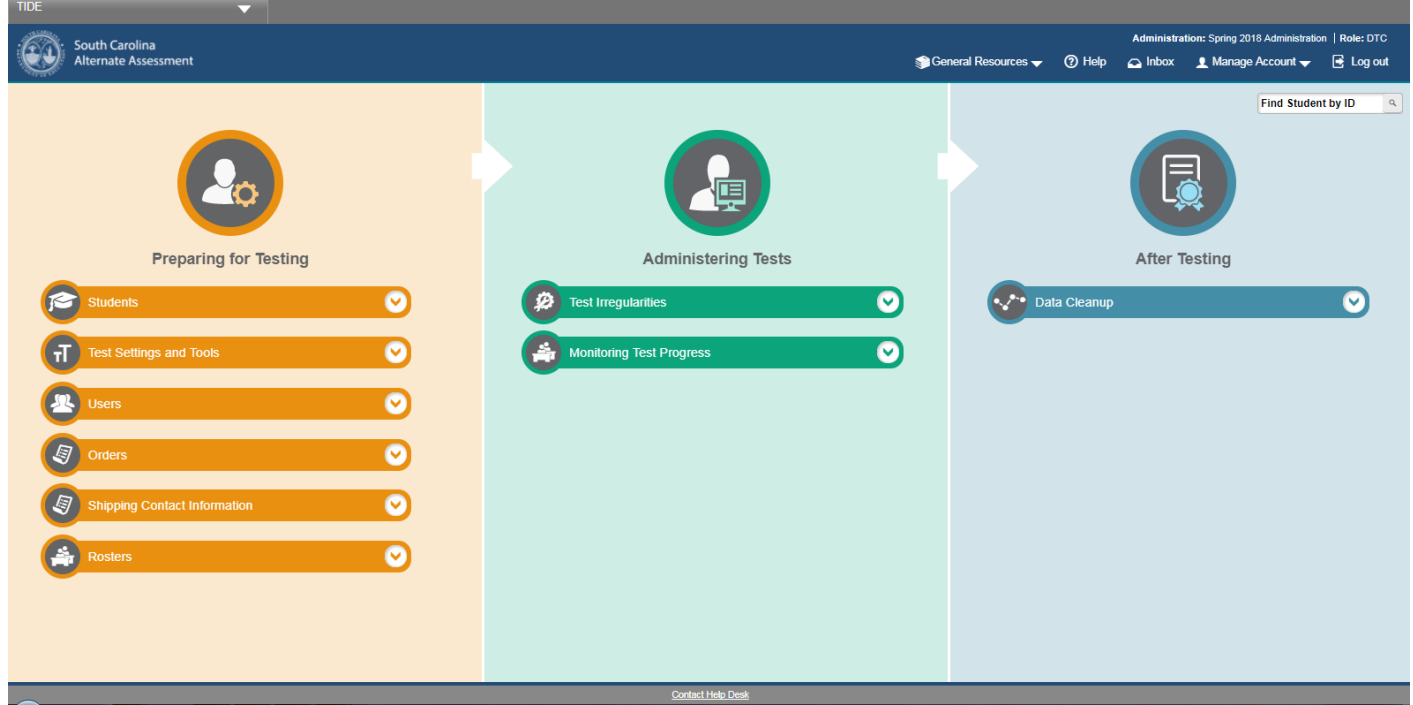

Tasks in TIDE contain information and actions for managing the test administration. For example, DTCs-Alt will add all students the South Carolina Alternate Assessments under the Student Information task. Similarly, DTCs-Alt and STCs will use the Users task to create, delete, or edit users who are involved in any administration.

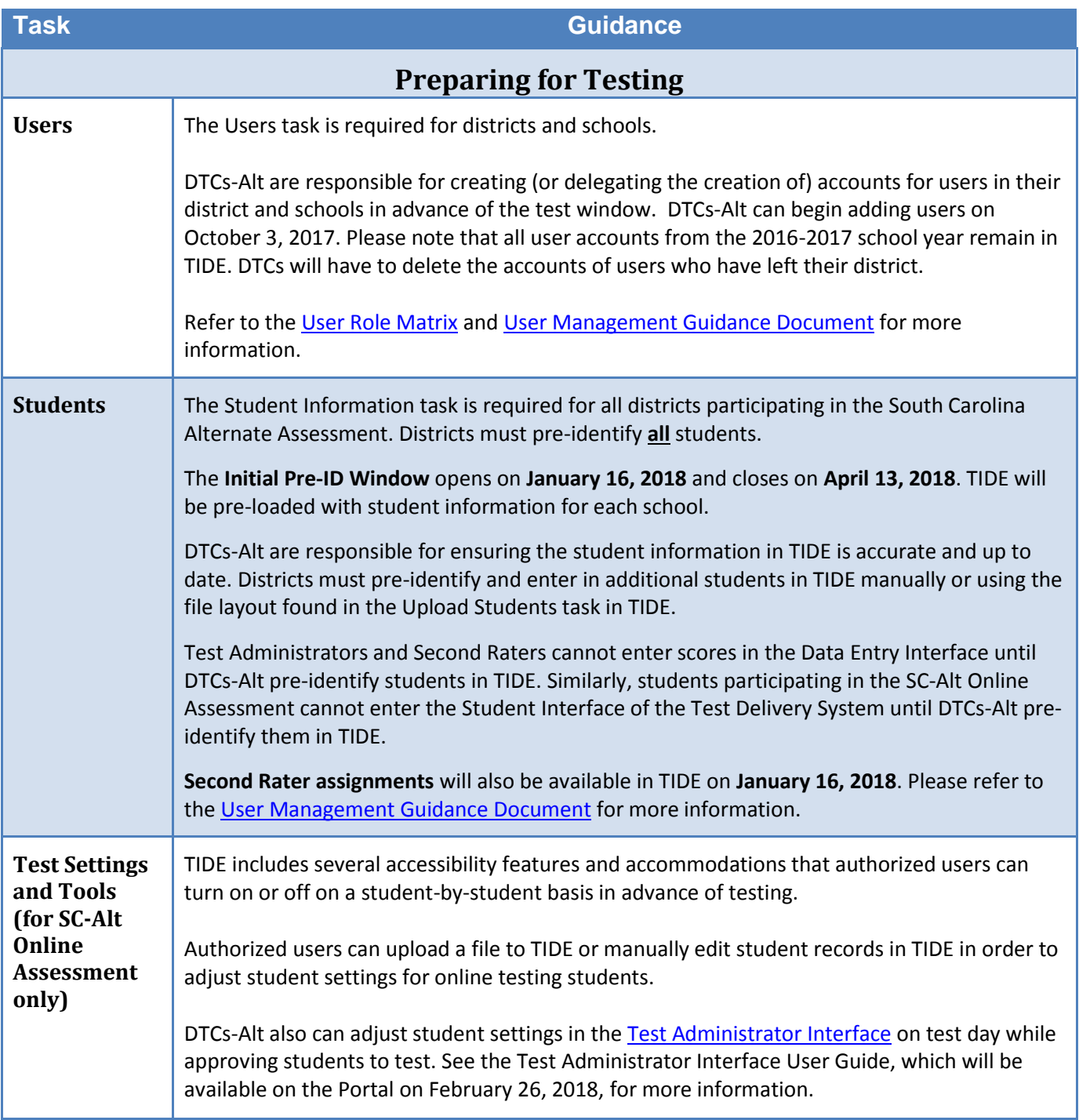

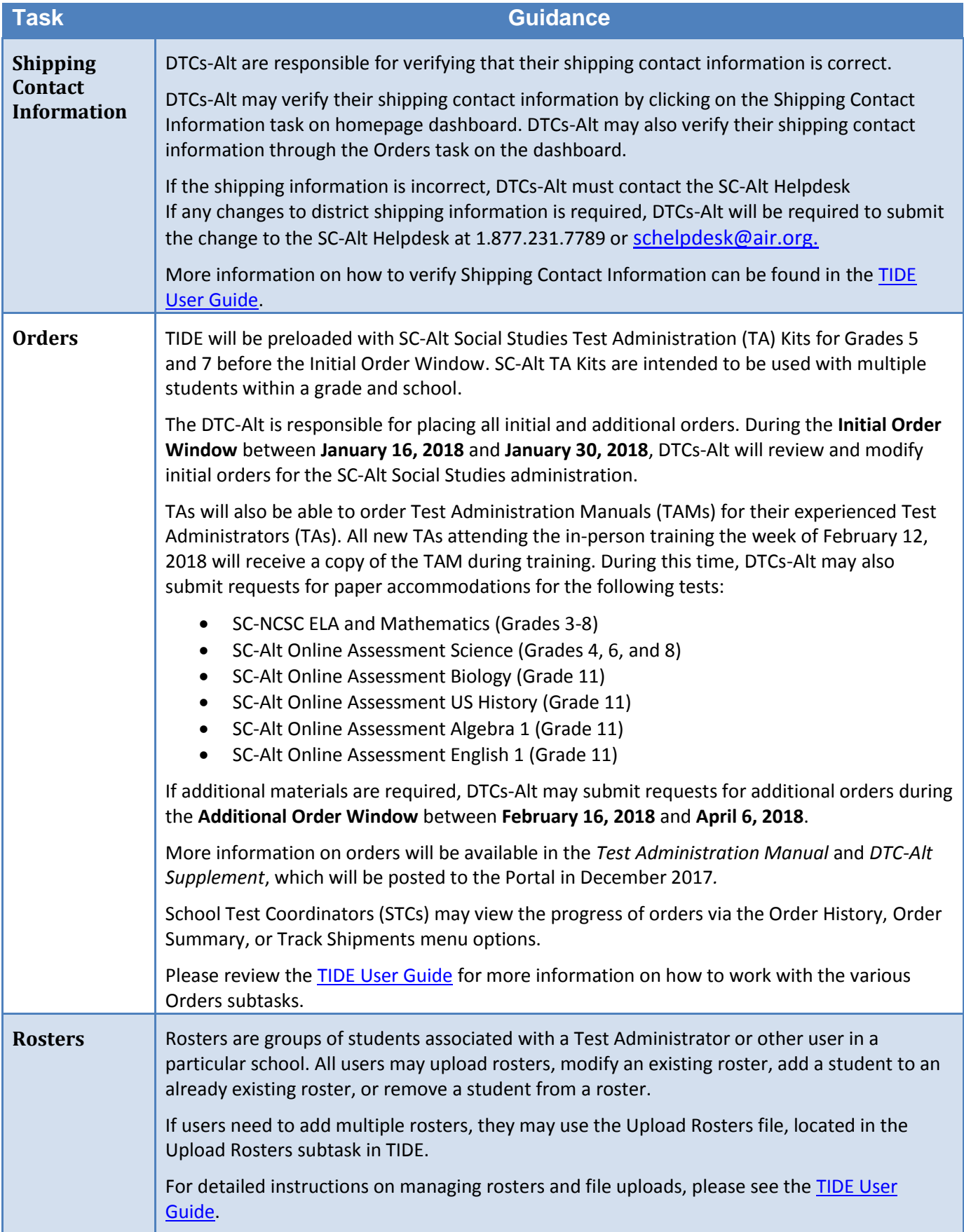

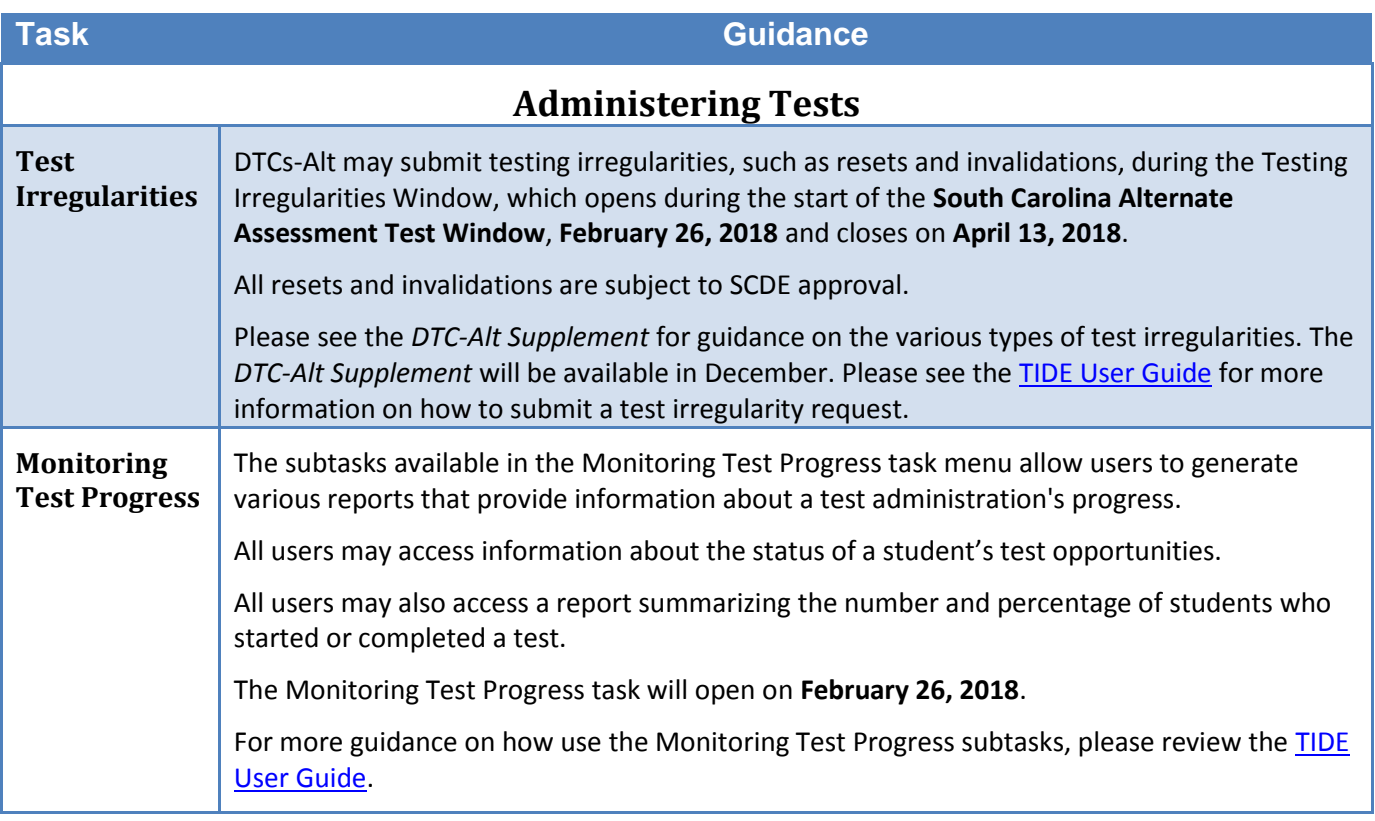